# **MODIFICACIÓN DE ÓRDENES** DE COMPRA

Tienda Virtual del Estado Colombiano

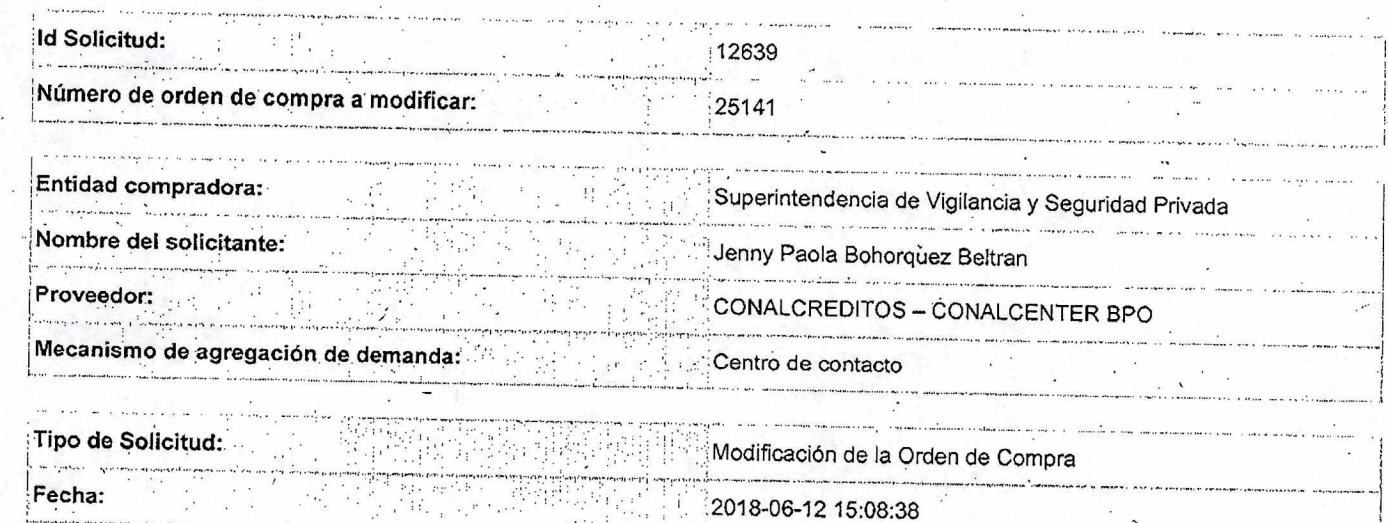

### Campos a Actualizar

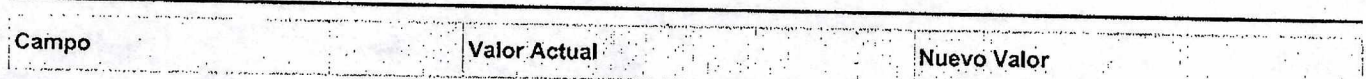

#### Cuentas asociadas

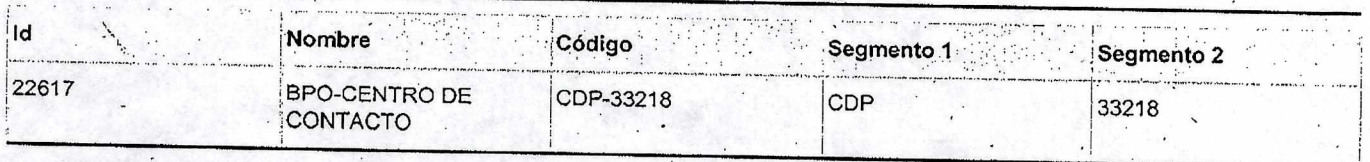

#### Artículos actuales

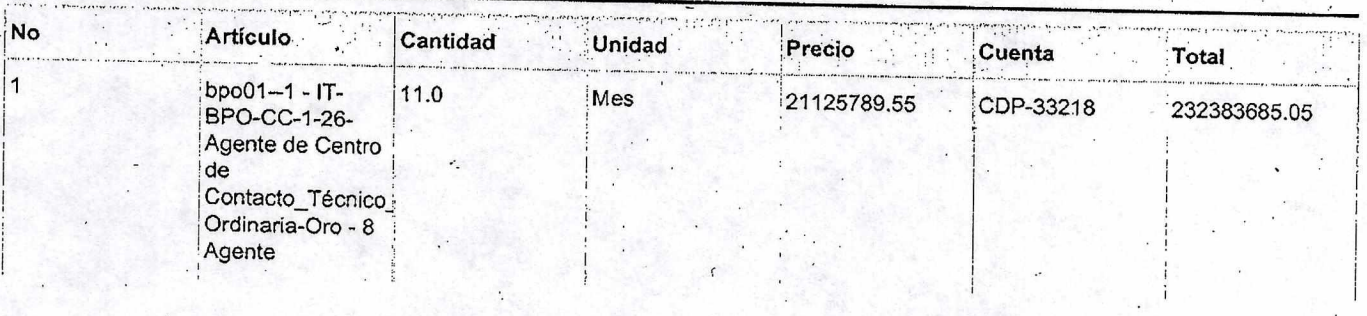

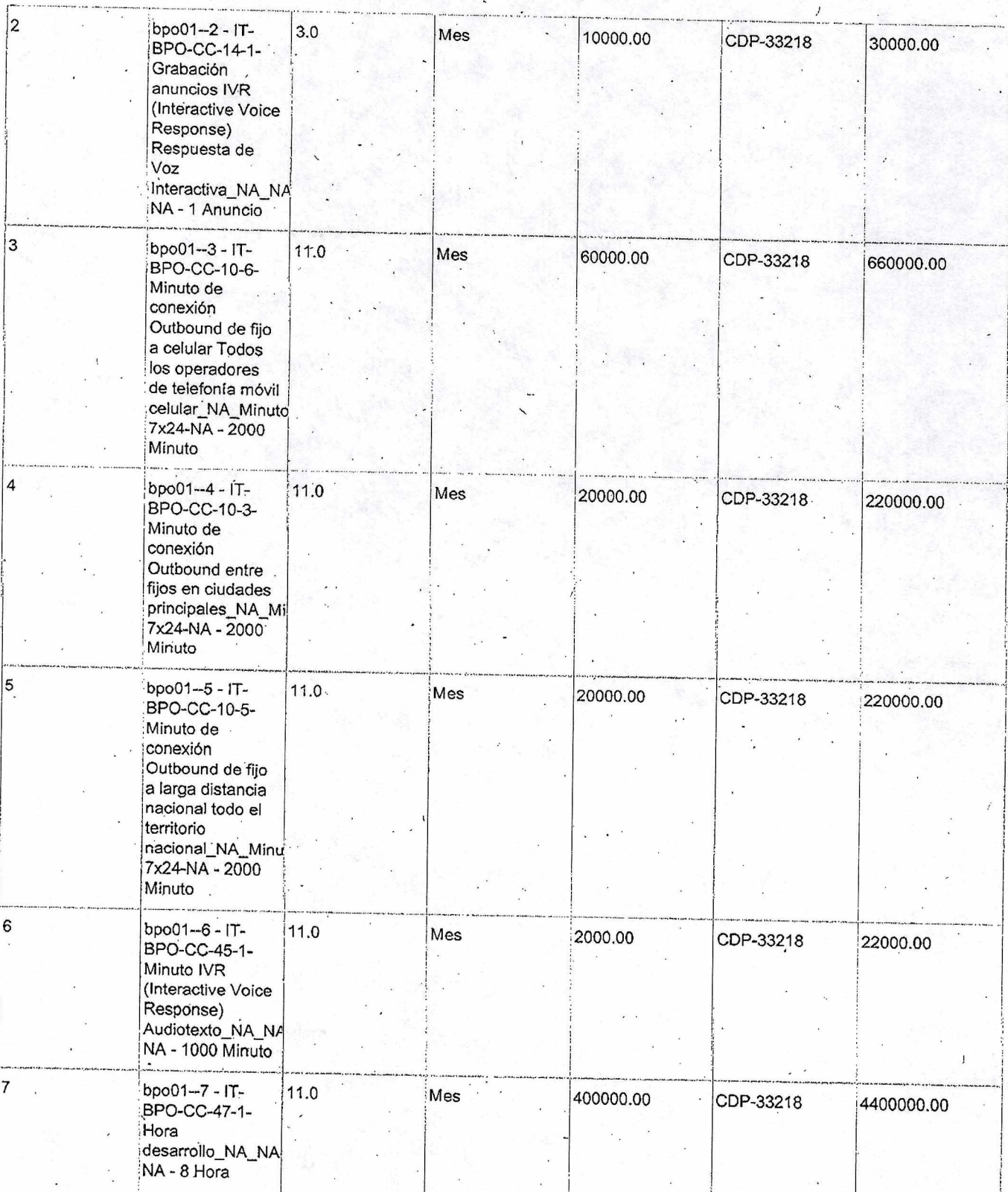

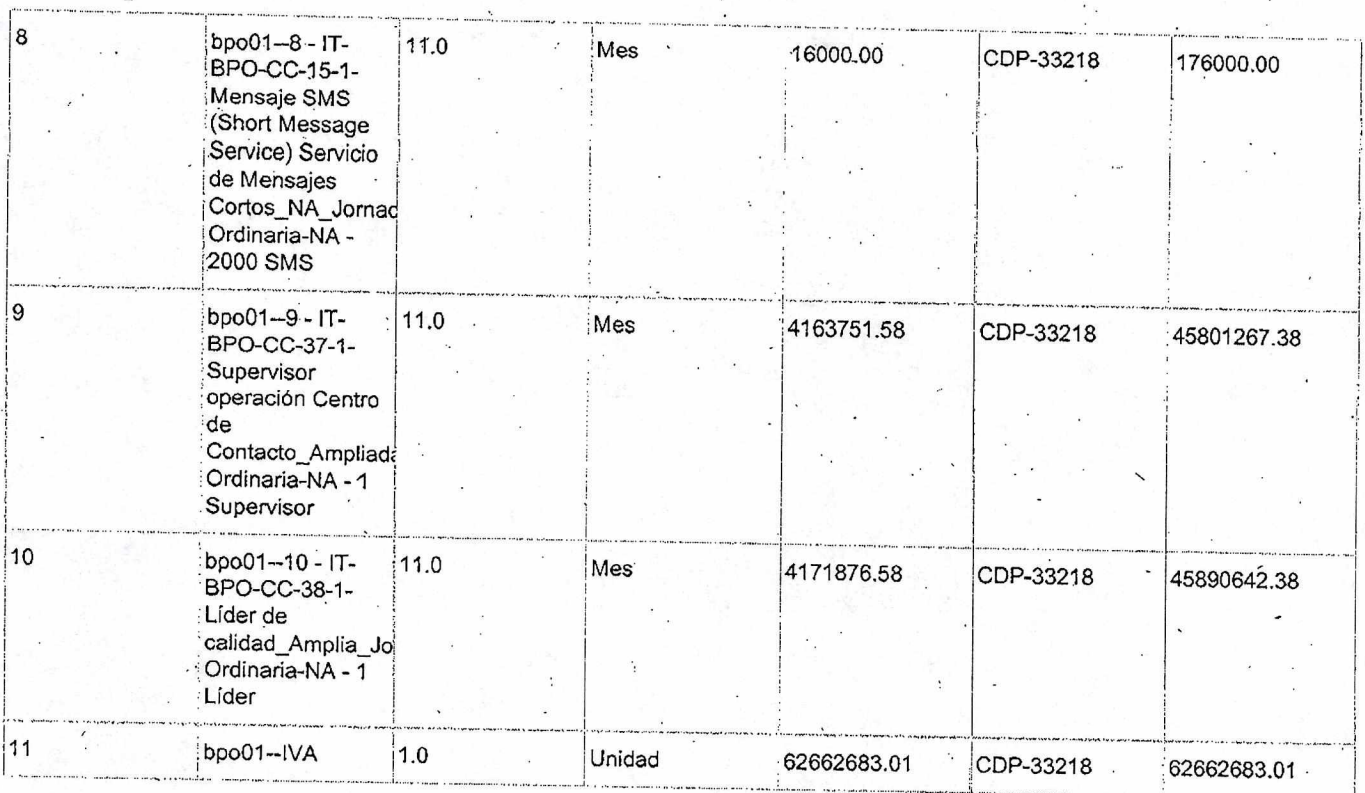

## Artículos editados y/o agregados

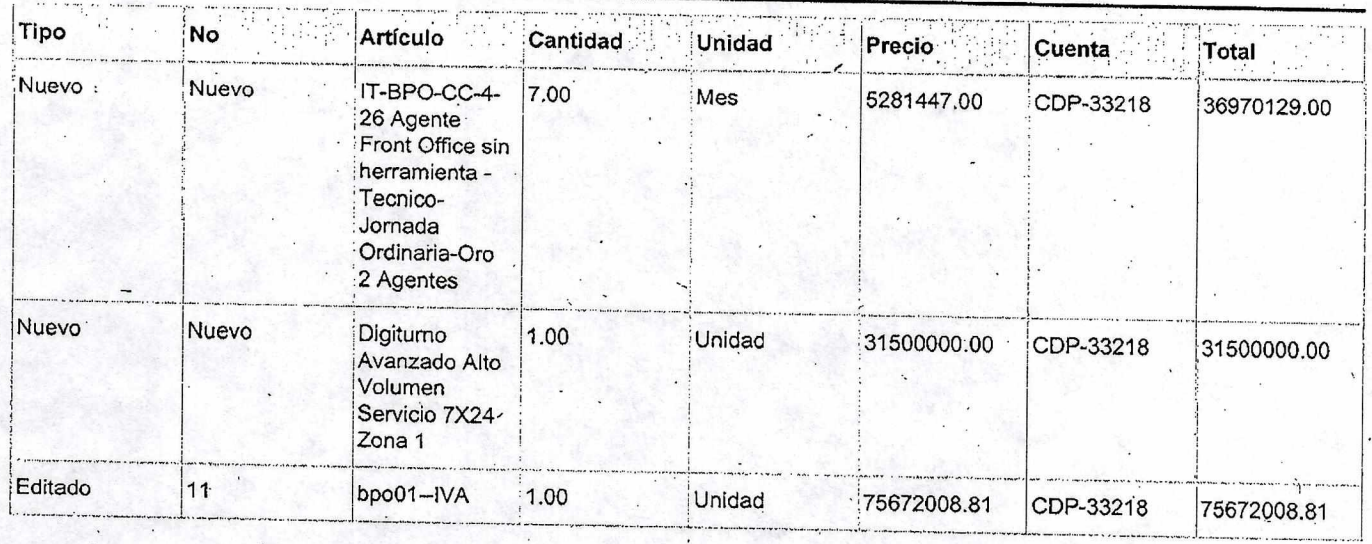

Detalle os justificaciónsie la aclaración : : : .1 " , • :

Se adiciona el contrato con 2 nuevos gentes y el digiturno avanzado, El IVA se toma de acuerdo a cotización que envía el proveedor.

Firma ordenador del gasto<br>Nombre: Conlos Moencel Perece Tremporto.<br>Documento: 79.332.570

Firma de pre<br>Nombre: edor

Nombre: Draw wfavorla Guthérica 6.